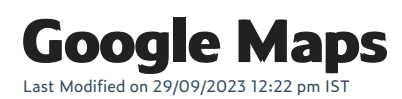

You can use a Google Maps API key to display your brick-and-mortar store location on your webstore.

# **Using the Google Maps Platform**

By using Google's API to add a map section to your webstore, you are agreeing to [theGoogle](https://cloud.google.com/maps-platform/terms/) Maps Platform Terms of Service [7].

# **Register a Google Maps API key**

You can register a Google Maps API key to show your map on your webstore.

#### **Steps:**

- 1. Visit the Google Maps [Platform](https://mapsplatform.google.com/)  $\mathbb{Z}^n$  page and click Get started.
- 2. Select the **Maps**, **Routes**, and **Places** products to get the APIs that are needed to work with the free themes Map section.
- 3. Click **Continue**.
- 4. Either create a new name or select an existing project.
- 5. After agreeing to the terms of service, click **Next**.
- 6. Create a billing account with the Google Maps Platform. A billing account is a requirement in the new Google Maps Platform.
- 7. After enabling the Google Maps Platform, copy your new Google Maps API key to your clipboard.

## **Enabling Google Maps on your WebStore**

Now you need to enable Google Maps on your webstore.

#### **Steps:**

- 1. When logged in to your WebStore Manager click**Settings** > **All Config Options**.
- 2. Search for **'Google Maps Integration'**.
- 3. Check the box marked **'Enable Google Maps Integration'**.
- 4. Enter your copied API key into the blank box.
- 5. Click **Save**.

## **Adding a map to your Contact Us page**

You can now add a map automatically to your Contact Us page.

#### **Steps:**

- 1. To add the map to your**Contact Us** page, under **Management**, click**Page Content**.
- 2. On the **Tabbed Pages** page, select **Contact Us**.
- 3. On the **Editing Contact Us** page, Click **HTML**.
- 4. Copy and paste the example code provided by Google to insert the map.
- 5. Click **Update**, then click **Save**.
- 6. Click **make this change live**.
- 7. Click **View WebStore**, then select the **Contact Us** page on your WebStore. The Google map of your store location is displayed.